# **NDK\_GARCHM\_SIM**

*Last Modified on 07/15/2016 9:59 am CDT*

- $\bullet$  C/C++
- .Net

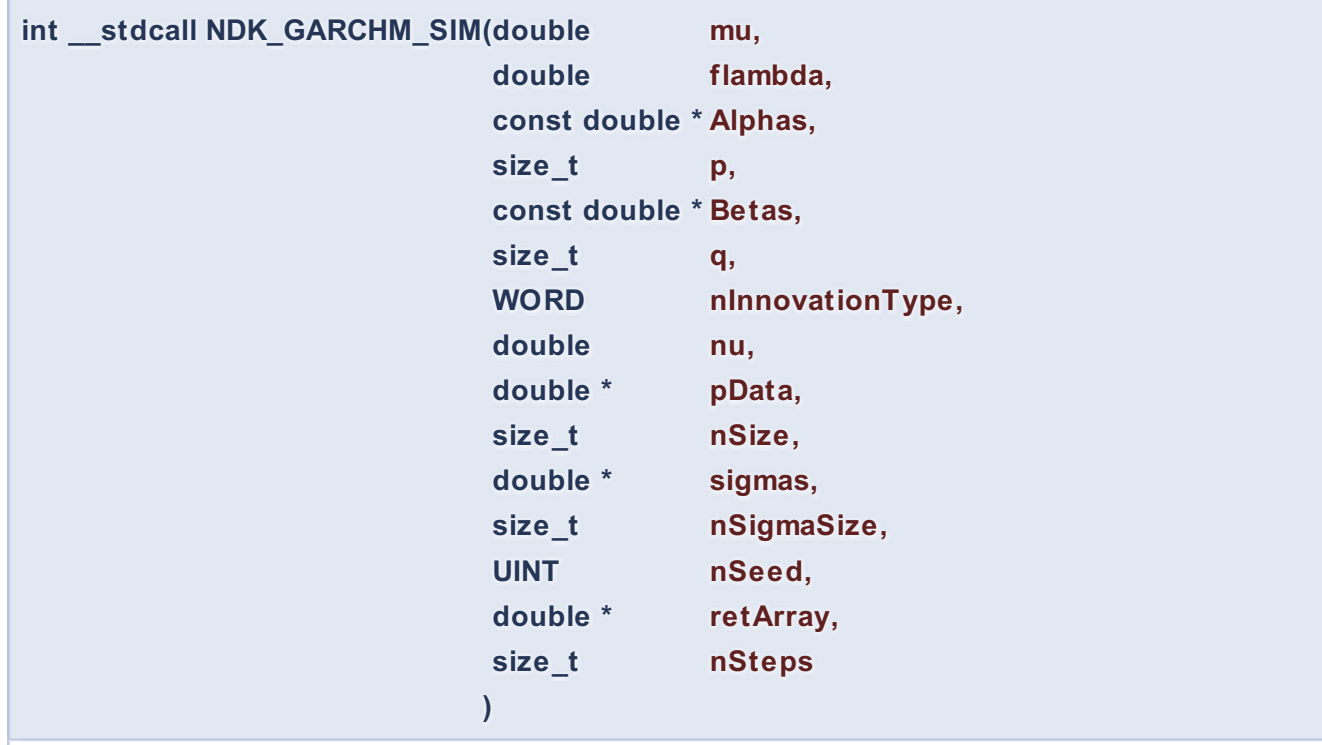

Returns a simulated data series the underlying GARCH process.

# **Returns**

status code of the operation

# **Return values**

**NDK\_SUCCESS** Operation successful **NDK\_FAILED** Operation unsuccessful. See **Macros** for full list.

# **Parameters**

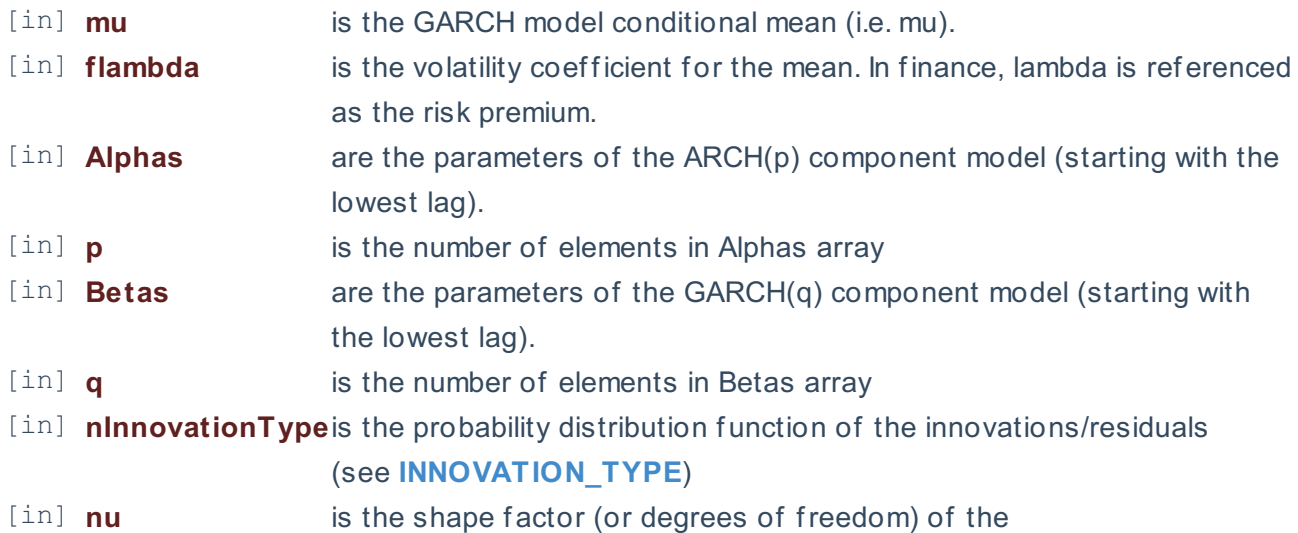

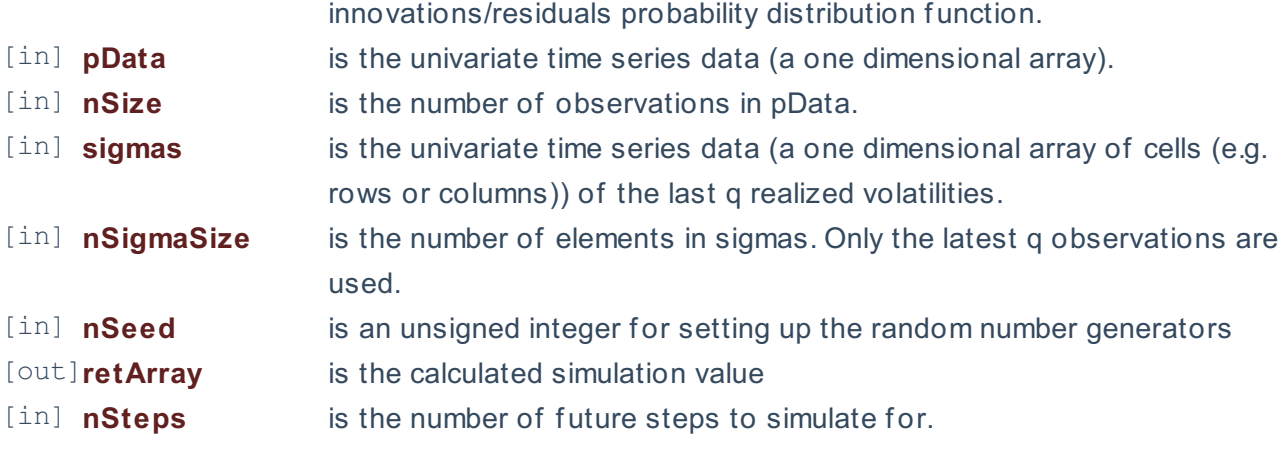

## **Remarks**

- 1. The underlying model is described **here**.
- 2. The time series is homogeneous or equally spaced.
- 3. The time series may include missing values (e.g. #N/A) at either end.
- 4. The number of parameters in the input argument alpha determines the order of the ARCH component model.
- 5. The number of parameters in the input argument beta determines the order of the GARCH component model.
- 6. The function GARCHM\_SIM was added in version 1.63 SHAMROCK.

## **Requirements**

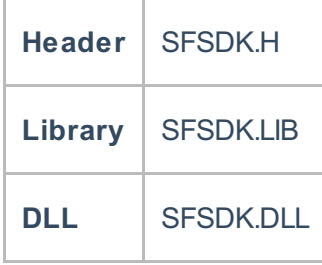

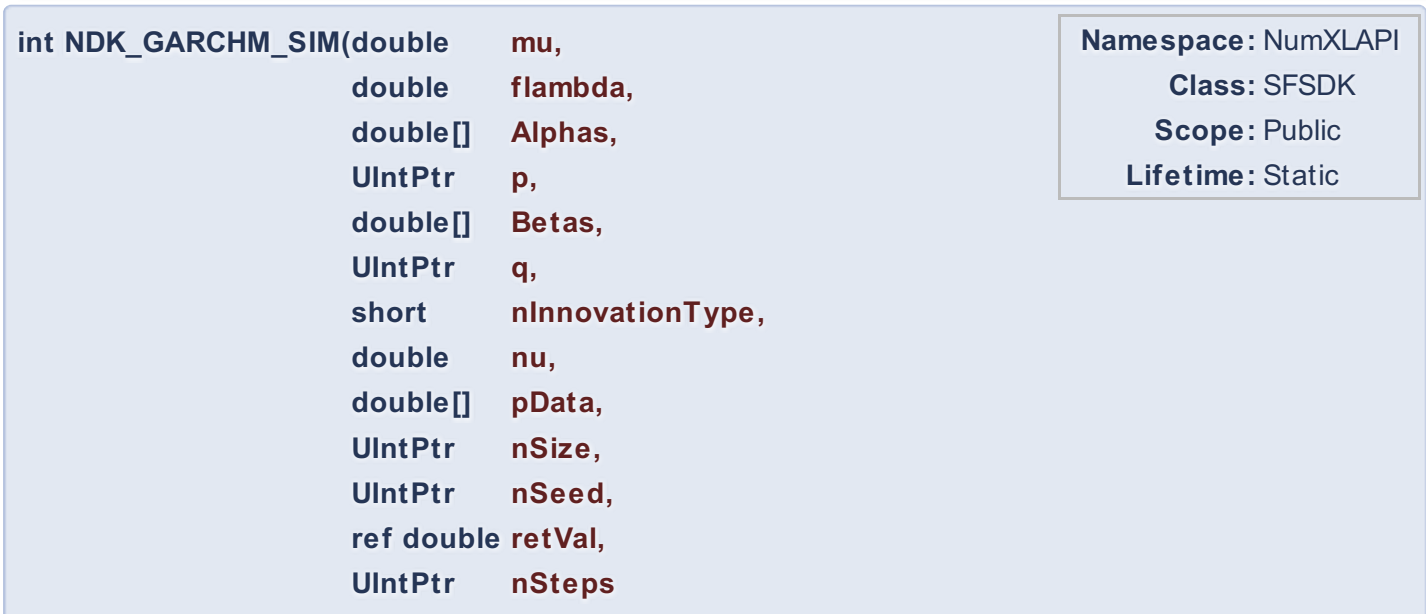

Returns a simulated data series the underlying GARCH process.

#### **Return Value**

a value from **NDK\_RETCODE** enumeration for the status of the call.

**NDK\_SUCCESS** operation successful Error Error Code

**)**

#### **Parameters**

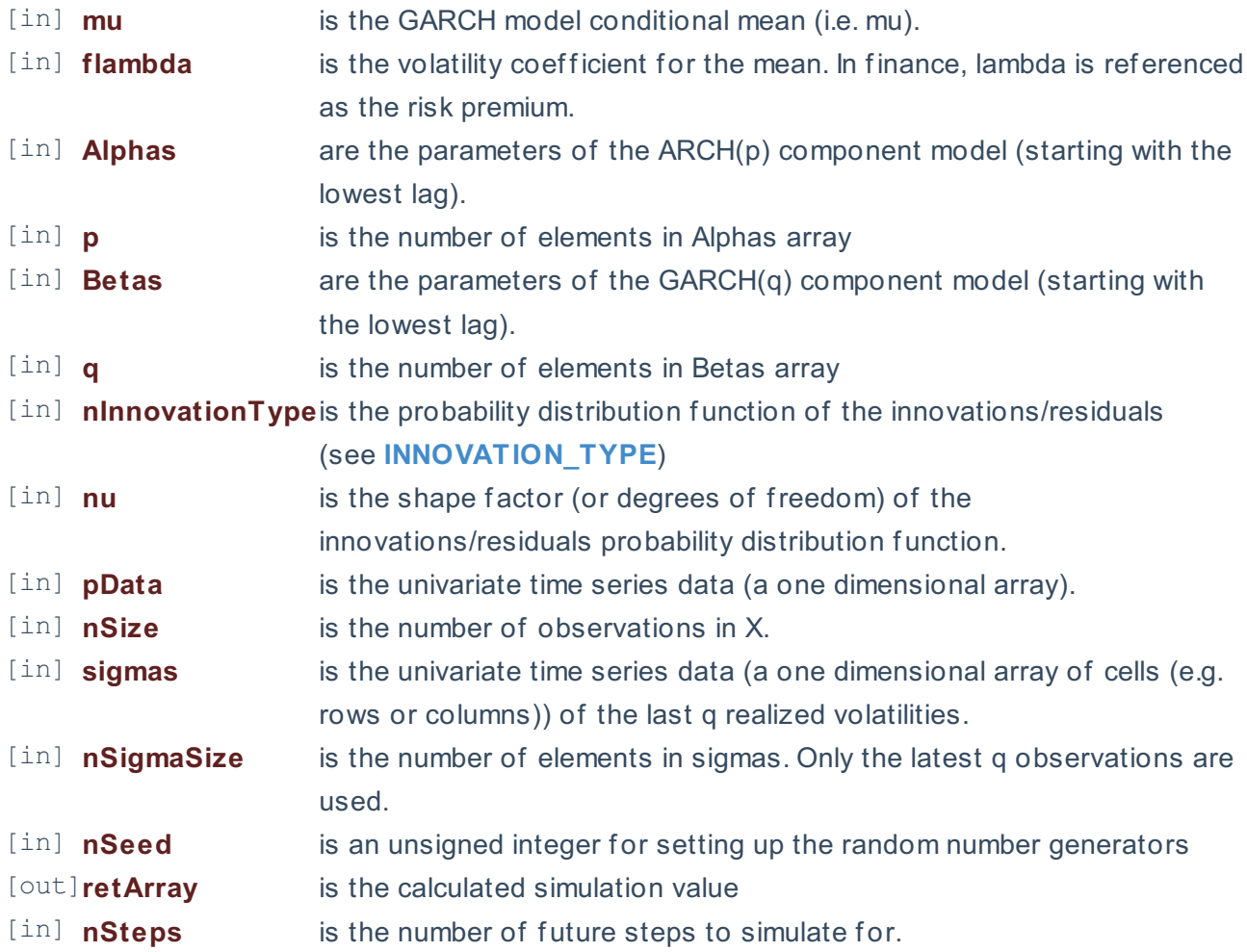

#### **Remarks**

- 1. The underlying model is described **here**.
- 2. The time series is homogeneous or equally spaced.
- 3. The time series may include missing values (e.g. #N/A) at either end.
- 4. The number of parameters in the input argument alpha determines the order of the ARCH component model.
- 5. The number of parameters in the input argument beta determines the order of the GARCH component model.
- 6. The function GARCHM\_SIM was added in version 1.63 SHAMROCK.

#### **Exceptions**

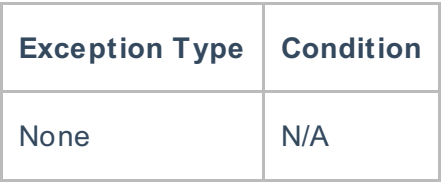

# **Requirements**

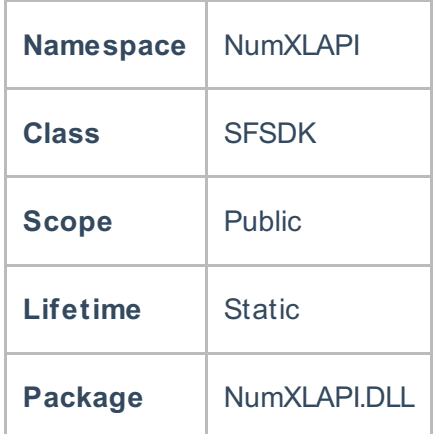

# **Examples**

#### **References**

Hamilton, J .D.; Time Series Analysis , Princeton University Press (1994), ISBN 0-691-04289-6 Tsay, Ruey S.; Analysis of Financial Time Series John Wiley & SONS. (2005), ISBN 0-471-690740

# **See Also**

[template("related")]